Надо определиться с формой вызова плагина. В [планах на Slind.org](https://www.slind.org/Documentation:EclipseCDTIntegration#Current_Thoughts): "debian package building? Probably this can be done as a special "Export" type? or as a build target." Пока предложено 3 варианта:

- 1. Переключение в специальную перспективу<sup>1</sup>;
- 2. Вызов мастера через меню File→Export
- 3. build target (неясно, что имеется в виду makefile?..)

## [Непривычные перспективы eclipse](http://wiki.osll.ru/doku.php/etc:common_activities:slind:%D0%BF%D1%80%D0%B8%D0%BC%D0%B5%D1%80%D1%8B_%D0%BD%D0%B5%D0%BE%D0%B1%D1%8B%D1%87%D0%BD%D1%8B%D1%85_%D0%BF%D0%B5%D1%80%D1%81%D0%BF%D0%B5%D0%BA%D1%82%D0%B8%D0%B2)

[1\)](#page--1-0)

перспектива – способ размещения видов и редакторов, обычно редакторы для перспектив общие

From: <http://wiki.osll.ru/>- **Open Source & Linux Lab**

Permanent link: **[http://wiki.osll.ru/doku.php/etc:common\\_activities:slind:gui](http://wiki.osll.ru/doku.php/etc:common_activities:slind:gui)**

Last update: **2008/01/03 02:32**

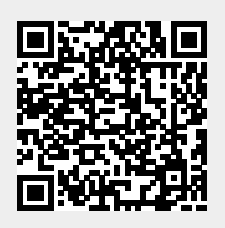